## ФЕДЕРАЛЬНОЕ АГЕНТСТВО СВЯЗИ

#### ФЕДЕРАЛЬНОЕ ГОСУДАРСТВЕННОЕ БЮДЖЕТНОЕ ОБРАЗОВАТЕЛЬНОЕ УЧРЕЖДЕНИЕ ВЫСШЕГО ОБРАЗОВАНИЯ «САНКТ-ПЕТЕРБУРГСКИЙ ГОСУДАРСТВЕННЫЙ УНИВЕРСИТЕТ ТЕЛЕКОММУНИКАЦИЙ ИМ. ПРОФ. М. А. БОНЧ-БРУЕВИЧА»  $(CH6ryT)$

Санкт-Петербургский колледж телекоммуникаций

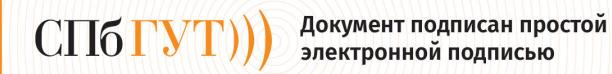

Сертификат: 00fd759708ffd39703 владелец: Бачевский Сергей Викторович<br>Действителен с 15.03.2021 по 14.03.2026

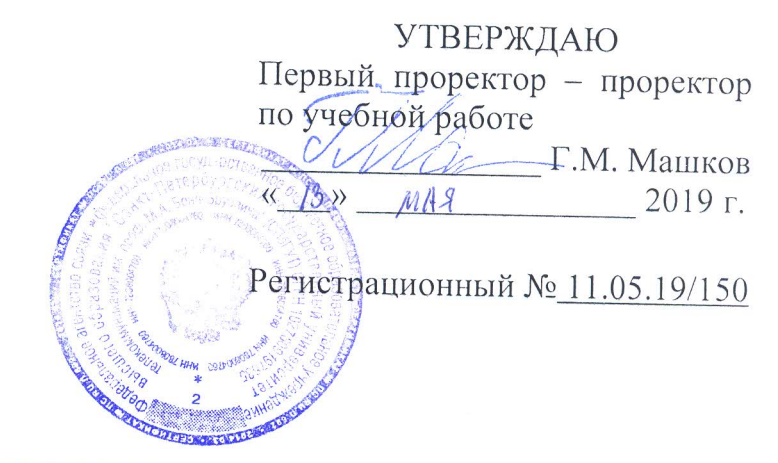

## РАБОЧАЯ ПРОГРАММА

# РАЗРАБОТКА И АДМИНИСТРИРОВАНИЕ БАЗ ДАННЫХ

(наименование профессионального модуля)

программа подготовки специалистов среднего звена

09.02.03 Программирование в компьютерных системах (код и наименование специальности)

> квалификация техник-программист

Санкт-Петербург

2019

Рабочая программа составлена в соответствии с ФГОС среднего профессионального образования и учебным планом программы подготовки специалистов среднего звена (индекс - ПМ.02) среднего профессионального образования по специальности 09.02.03 Программирование в компьютерных системах, утверждённым ректором ФГБОУ ВО «Санкт-Петербургский государственный университет телекоммуникаций им. проф. М.А. Бонч-Бруевича» 27 июня 2019 г., протокол № 6.

Составитель:

Преподаватель

СОГЛАСОВАНО Главный специалист НТБ УИОР

ОБСУЖДЕНО

на заседании предметной (цикловой) комиссии № 5 (информатики и программирования в «10» апреля 2019 г., протокол № 8

Председатель предметной (цикловой) комиссии:

(подпись)

подпись

(подпись)

Н.В. Кривоносова

Н.В. Кривоносова

Р.Х. Ахтреева

ОДОБРЕНО

Методическим советом Санкт-Петербургского колледжа телекоммуникаций «17» апреля 2019 г., протокол № 4

Зам. директора по УР колледжа СПб ГУТ

(подпись)

О.В. Колбанёва

СОГЛАСОВАНО

Директор колледжа СПб ГУТ

(подпись)

Т.Н. Сиротская

СОГЛАСОВАНО

Начальник учебно-методического управления

(подпись)

В.И. Аверченков

СОГЛАСОВАНО

СОГЛАСОВАНО

## **СОДЕРЖАНИЕ УЧЕБНОГО МАТЕРИАЛА:**

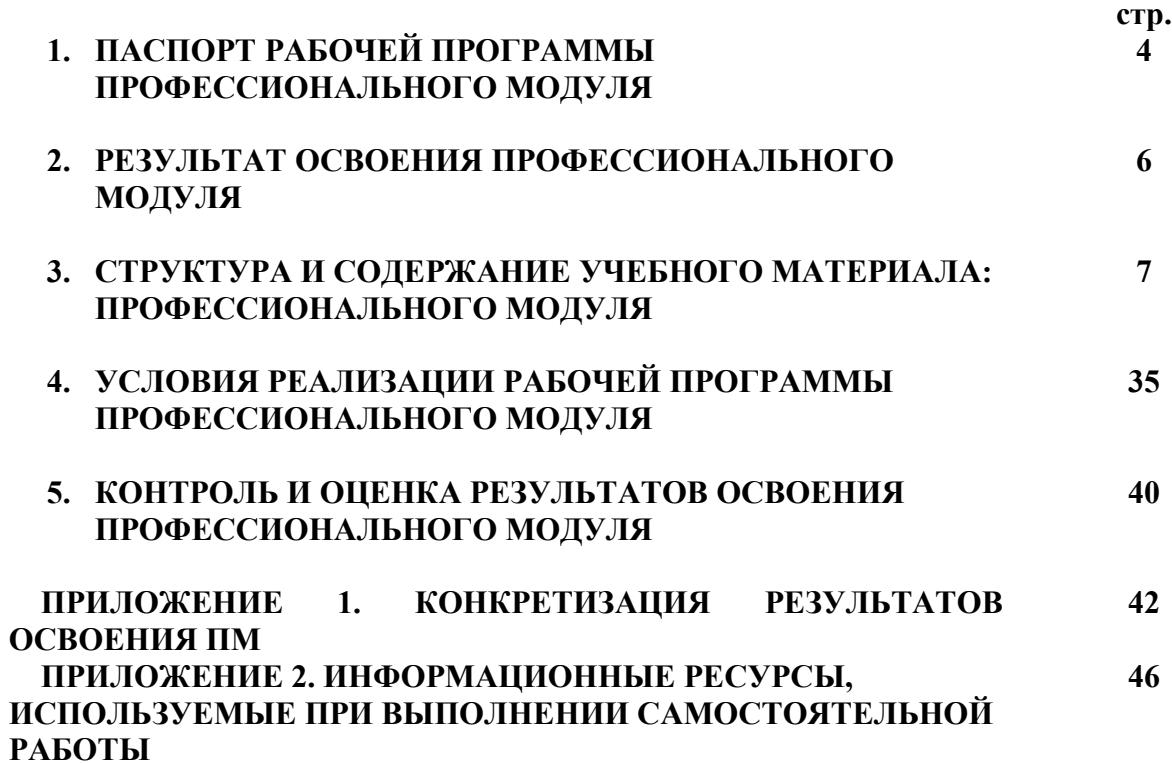

## **1. ПАСПОРТ РАБОЧЕЙ ПРОГРАММЫ ПРОФЕССИОНАЛЬНОГО МОДУЛЯ**

#### **1.1. Область применения программы**

Рабочая программа профессионального модуля «**Разработка и администрирование баз данных»** (далее программа) является частью основной образовательной программы: программы подготовки специалистов среднего звена (ППССЗ).

Программа в соответствии с ФГОС по специальности СПО 09.02.03 «Программирование в компьютерных системах» (базовой подготовки) способствует освоению вида деятельности: «Разработка и администрирование баз данных» и соответствующих профессиональных компетенций (ПК):

ПК 2.1. Разрабатывать объекты баз данных

ПК 2.2. Реализовывать базу данных в конкретной системе управления базами данных (СУБД)

ПК 2.3. Решать вопросы администрирования баз данных

ПК 2.4. Реализовывать методы и технологии защиты информации в базах данных Она является единой для всех форм обучения. Рабочая программа служит основой для разработки календарно-тематического плана и контрольно-оценочных средств (КОС) профессионального модуля образовательным учреждением.

Программа профессионального модуля может быть использована:

- в дополнительном профессиональном образовании и профессиональной подготовке в области телекоммуникаций при наличии среднего (полного) общего образования, опыт работы не требуется;
- при организации курсов повышения квалификации и переподготовке работников связи при наличии профессионального образования.

#### **1.2. Цели и задачи модуля – требования к результатам освоения модуля**

С целью овладения указанным видом деятельности и соответствующими профессиональными компетенциями обучающийся в ходе освоения профессионального модуля должен:

#### **иметь практический опыт:**

- работы с объектами базы данных в конкретной системе управления базами данных;
- использования средств заполнения базы данных;
- − использования стандартных методов защиты объектов базы данных;
- **уметь:**
- создавать объекты баз данных в современных системах управления базами данных и управлять доступом к этим объектам;
- − работать с современными сase-средствами проектирования баз данных;
- − формировать и настраивать схему базы данных;
- разрабатывать прикладные программы с использованием языка SQL;
- − создавать хранимые процедуры и триггеры на базах данных;
- − работать с современными средствами проектирования баз данных;\*
- − выполнять нормализацию отношений\*;
- − разрабатывать концептуальную, логическую и физическую схемы данных\*;
- − создавать объекты баз данных в современных системах управления базами данных: таблицы, представления, запросы, индексы, формы\*;
- − создавать и модифицировать объекты баз данных с помощью команд языка SQL и QBE-запросов: таблицы, формы, запросы, представления, индексы, отчеты в СУБД Microsoft Access и Microsoft SQL Server\*;
- организовывать доступ клиентской части клиент-серверного приложения к объектам баз данных посредством технологий BDE, ADO, OLE, ODBC\*;
- настраивать параметры доступа пользователей, использовать политику паролей при организации доступа к данным\*;
- выполнять чтение, добавление, изменение, удаление данных в реляционных базах  $\equiv$ ланных\*:
- контролировать целостность данных при манипулировании данными в реляционных базах данных\*;
- применять стандартные методы для защиты объектов базы данных: операции  $\equiv$ шифрования данных\*;
- реализовать защиту данных с помощью пароля и электронного ключа\*;
- реализовать управление правами доступа на уровне учетных записей пользователей\*;
- реализовать идентификацию и аутентификацию пользователей\*;
- реализовать антивирусную защиту данных\*;

#### знать:

- $\mathbf{r}$ основные положения теории баз данных, хранилищ данных, баз знаний;
- основные принципы построения концептуальной, логической и физической модели данных;
- современные инструментальные средства разработки схемы базы данных:
- методы описания схем баз данных в современных системах управления базами данных (СУБД);
- структуры данных систем управления базами данных (СУБД), общий подход к организации представлений, таблиц, индексов и кластеров;
- методы организации целостности данных;
- способы контроля доступа к данным и управления привилегиями;
- основные методы и средства защиты данных в базах данных;  $\equiv$
- модели и структуры информационных систем;
- основные типы сетевых топологий, приемы работы в компьютерных сетях;
- информационные ресурсы компьютерных сетей: банки и базы данных\*;
- технологии передачи и обмена данными в компьютерных сетях;  $\equiv$
- основы разработки приложений баз данных;  $\equiv$
- основы реляционной алгебры\*;
- основы теории и принципы построения реляционных баз данных\*;  $\equiv$
- нормальные формы и правила нормализации отношений\*:
- приемы работы в компьютерных сетях;
- операторы языка SQL\*;  $\equiv$
- классификацию и сравнительную характеристику различных современных СУБД\*;
- принципы организации доступа клиентской части клиент-серверного приложения к объектам базы данных посредством технологий BDE, ADO, OLE, ODBC\*;
- виды пользователей и привилегий\*;
- принципы обеспечения и контроля целостности данных в реляционных базах данных\*;  $\equiv$
- методы управления группами пользователей и распределения прав пользователей при организации доступа к ресурсам баз данных\*;
- структуры данных СУБД, общий подход корганизации представлений, таблиц, индексов и кластеров;
- организационные и законодательные методы и средства защиты данных;
- физические и логические методы и средства защиты данных: шифрование, метод паролей, защиту с помощью электронного ключа, управление учетными записями пользователей, репликацию баз данных, принципы идентификации и аутентификации, технологию антивирусной защиты данных.

\* за счет часов вариативной части.

## **1.3. Количество часов на освоение программы профессионального модуля:**

всего – **642** часа, в том числе:

обязательной аудиторной учебной нагрузки обучающихся – **500 часов**; учебной и производственной практики– 108 + 108 часов

самостоятельной работы обучающегося – **142** часов

## **2. РЕЗУЛЬТАТЫ ОСВОЕНИЯ ПРОФЕССИОНАЛЬНОГО МОДУЛЯ**

Результатом освоения программы профессионального модуля является овладение обучающимися видом деятельности **Разработка и администрирование баз данных**, в том числе общими (ОК) и профессиональными компетенциями:

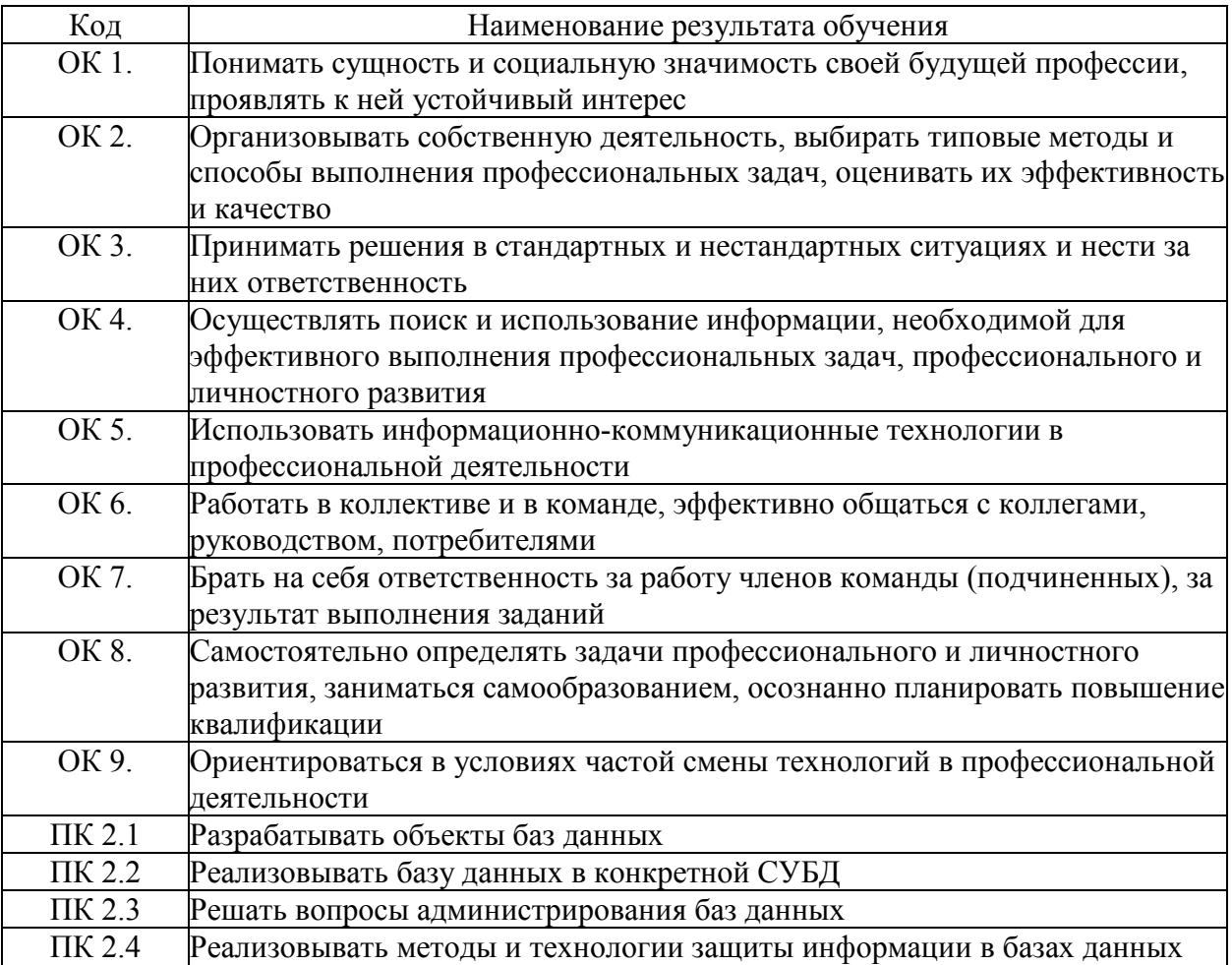

## <span id="page-7-0"></span>**3. СТРУКТУРА И СОДЕРЖАНИЕ ПРОФЕССИОНАЛЬНОГО МОДУЛЯ**

**3.1. Тематический план профессионального модуля «Разработка и администрирование баз данных»**

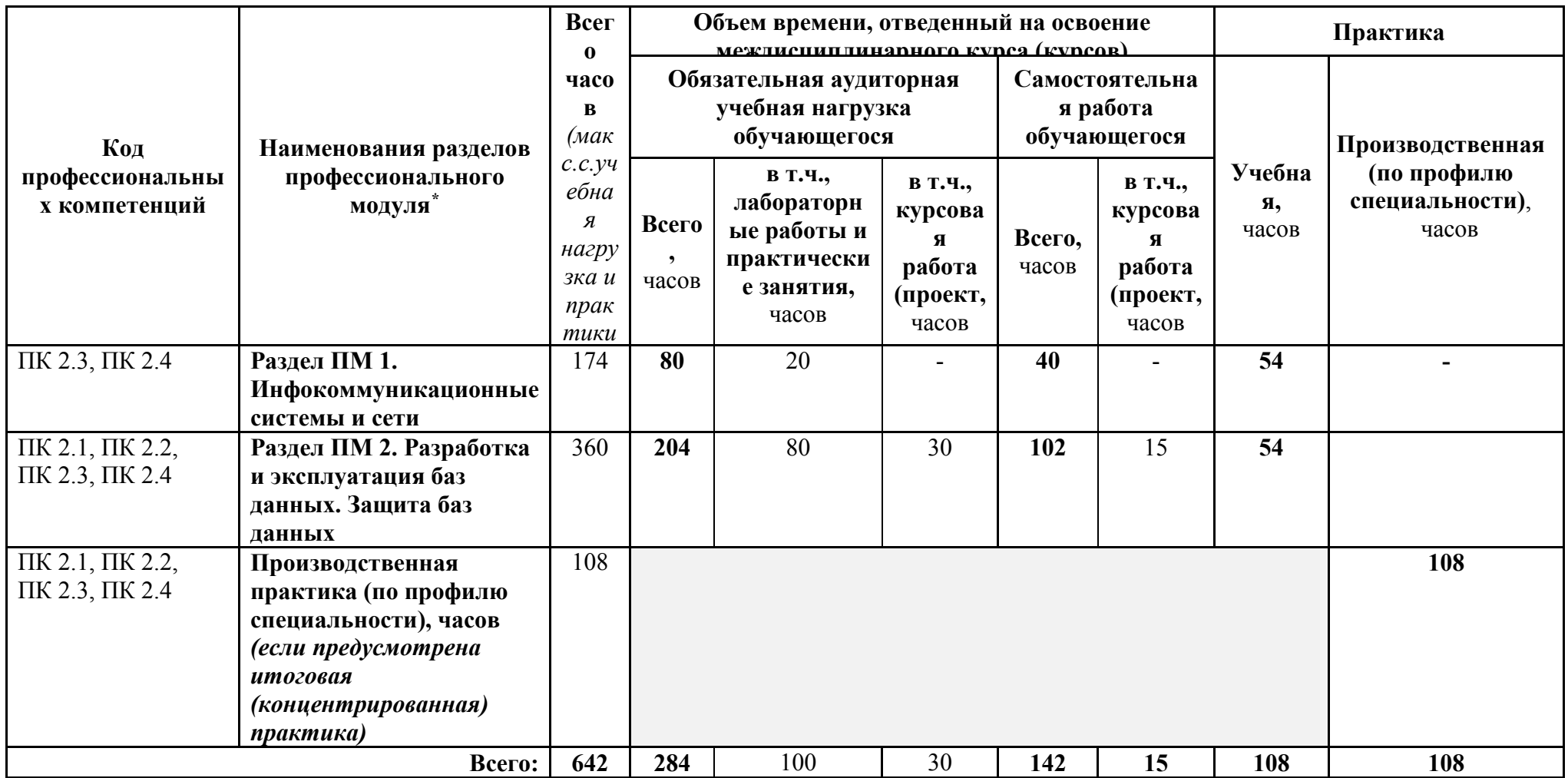

 $\overline{a}$ 

## **3.2. Содержание обучения по профессиональному модулю Разработка и администрирование баз данных**

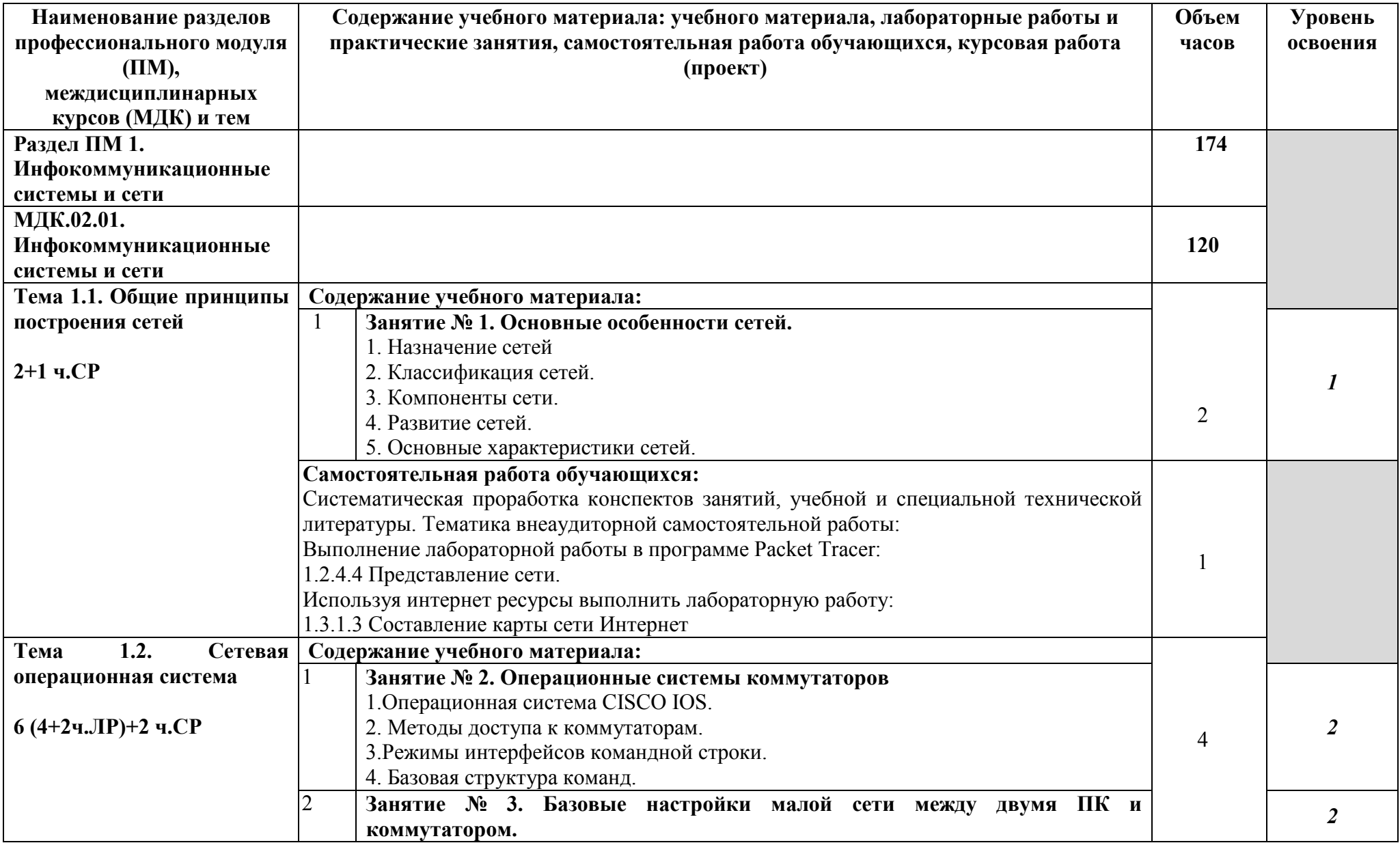

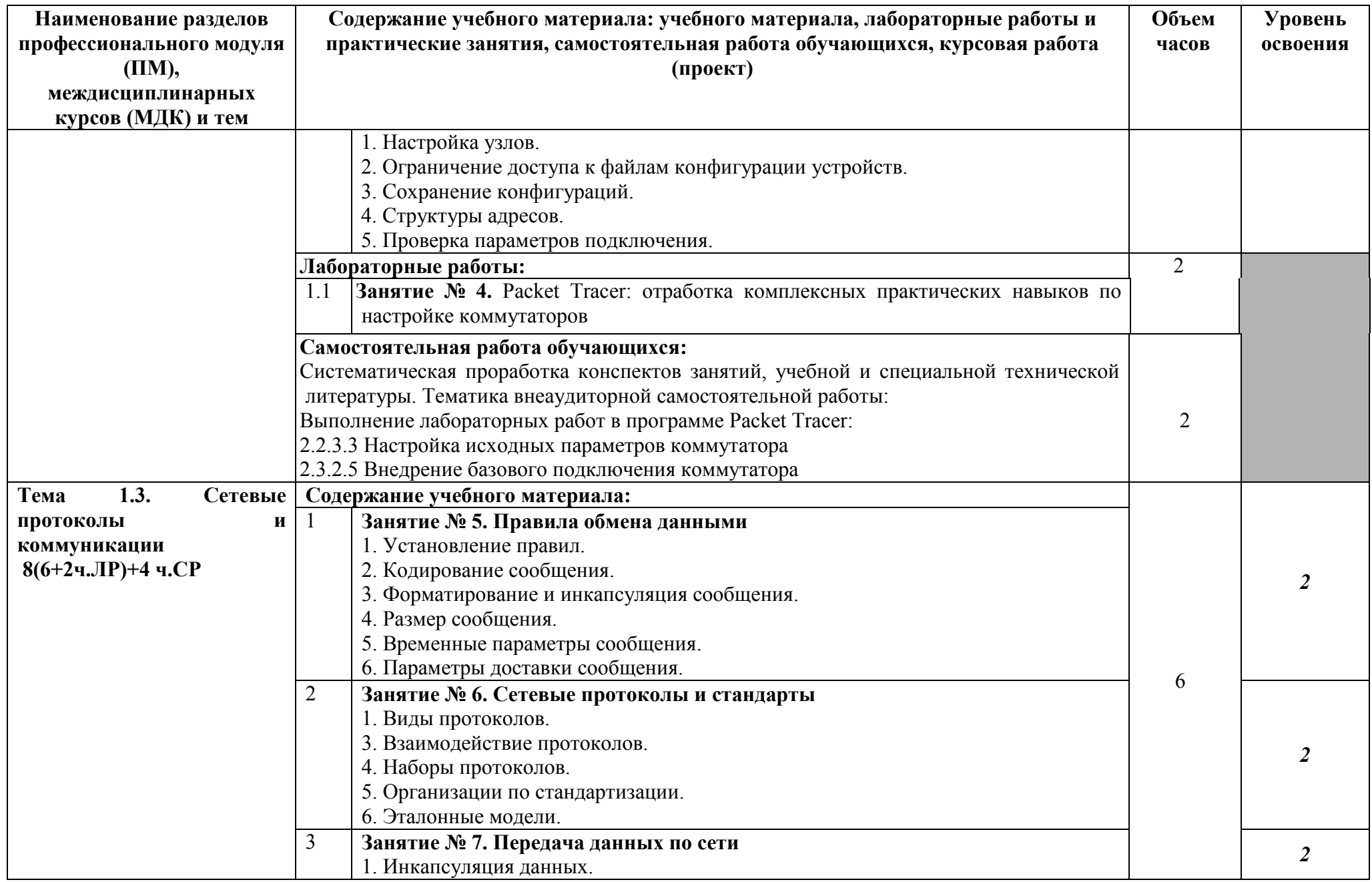

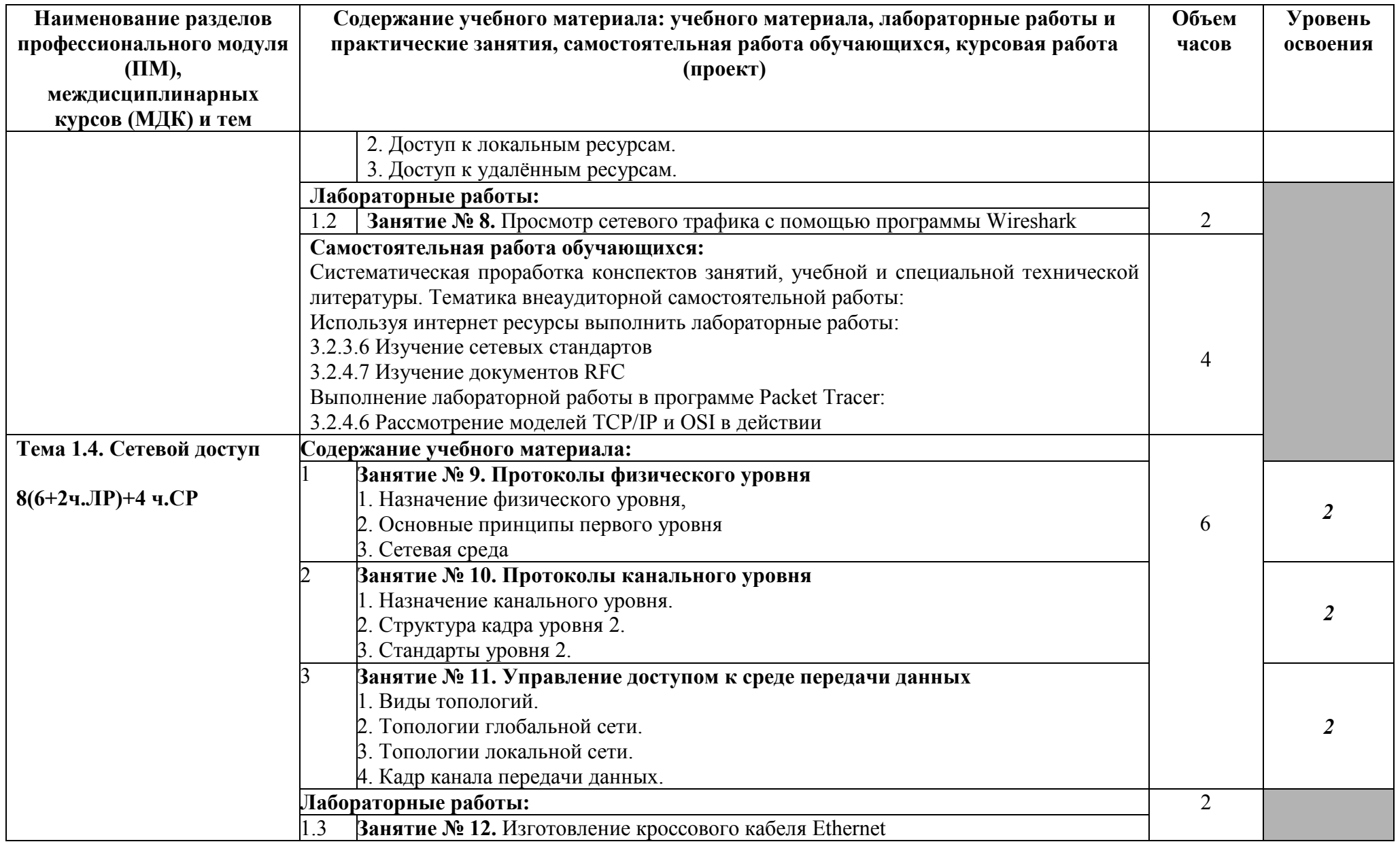

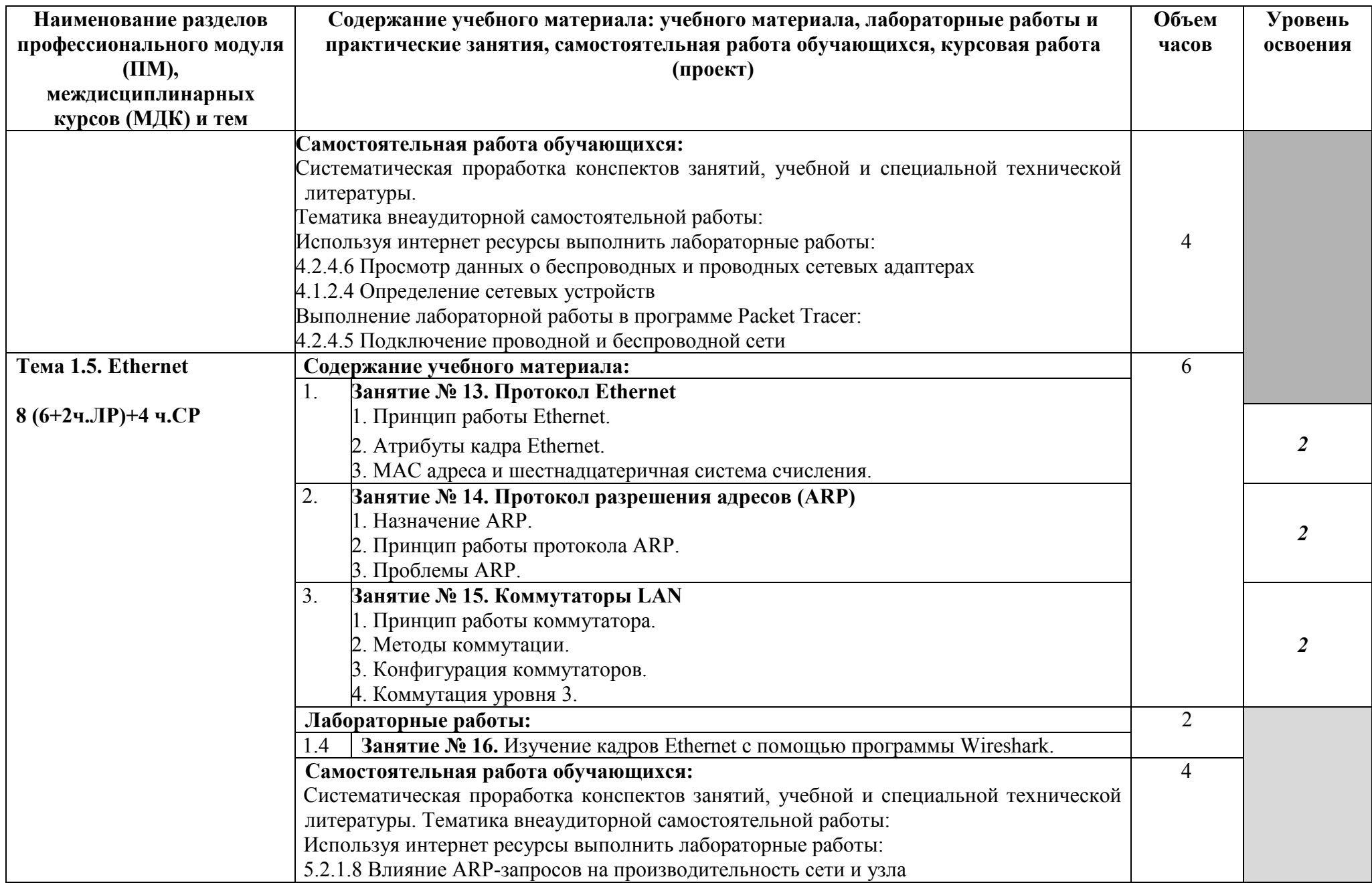

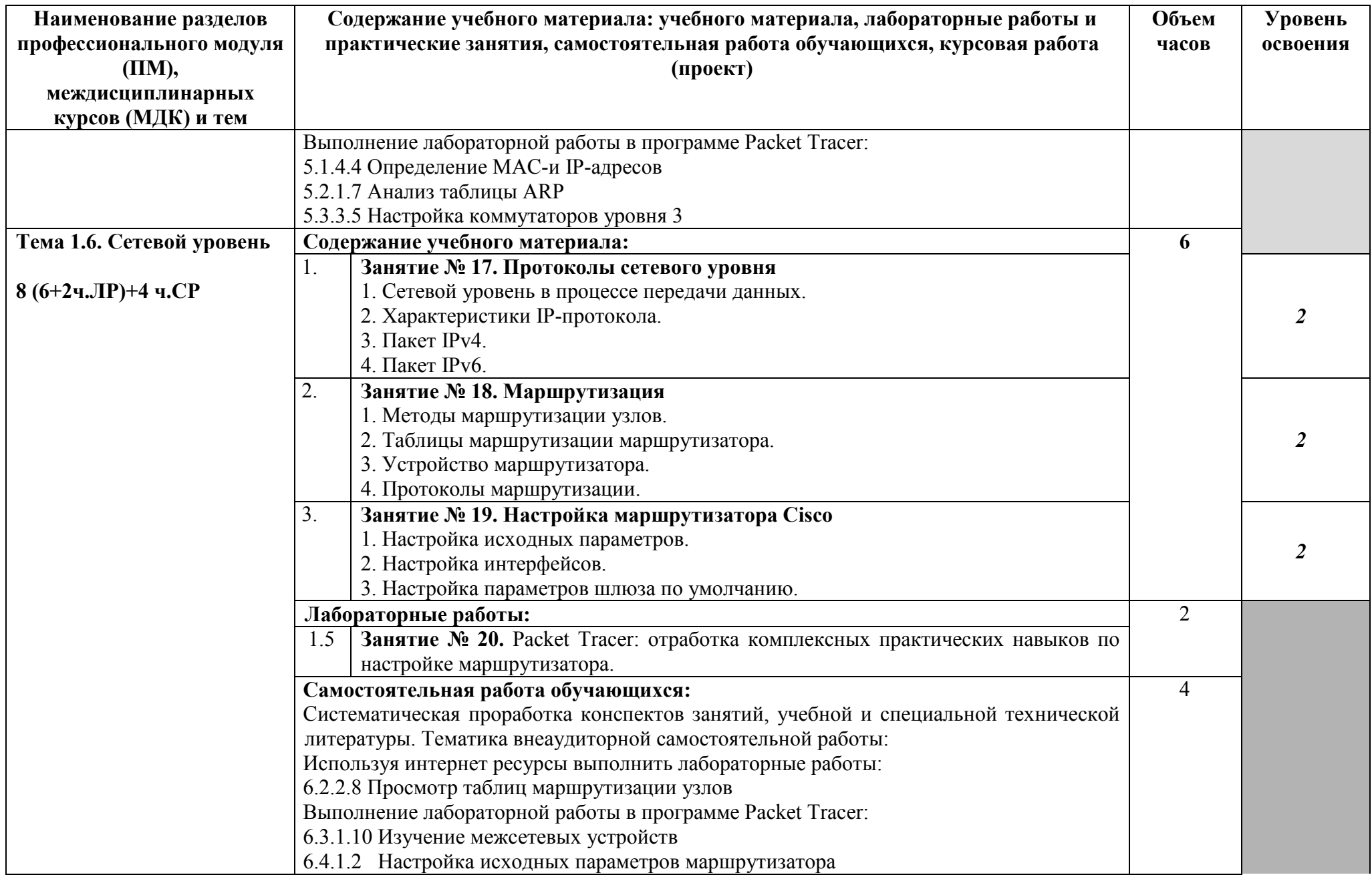

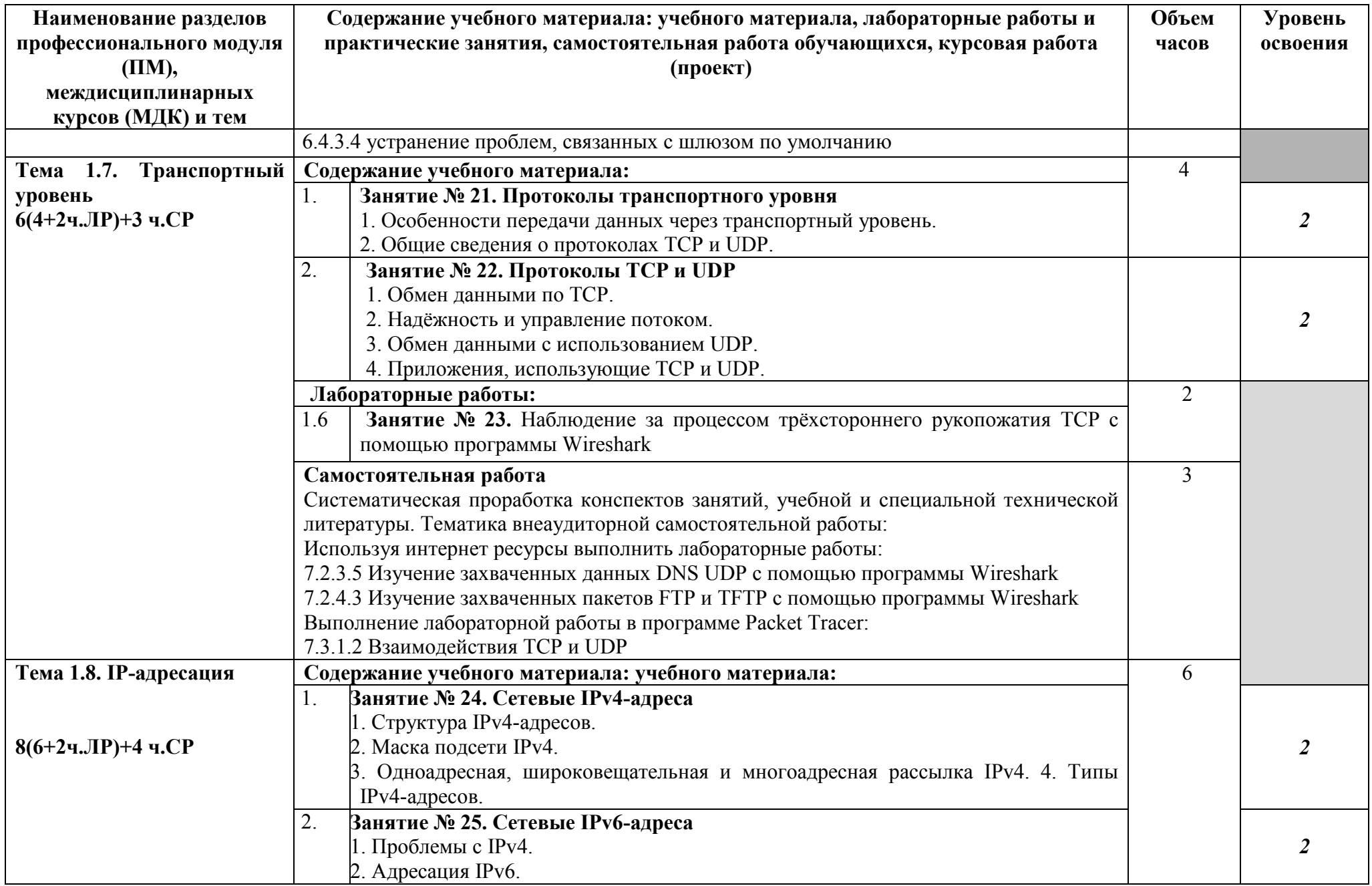

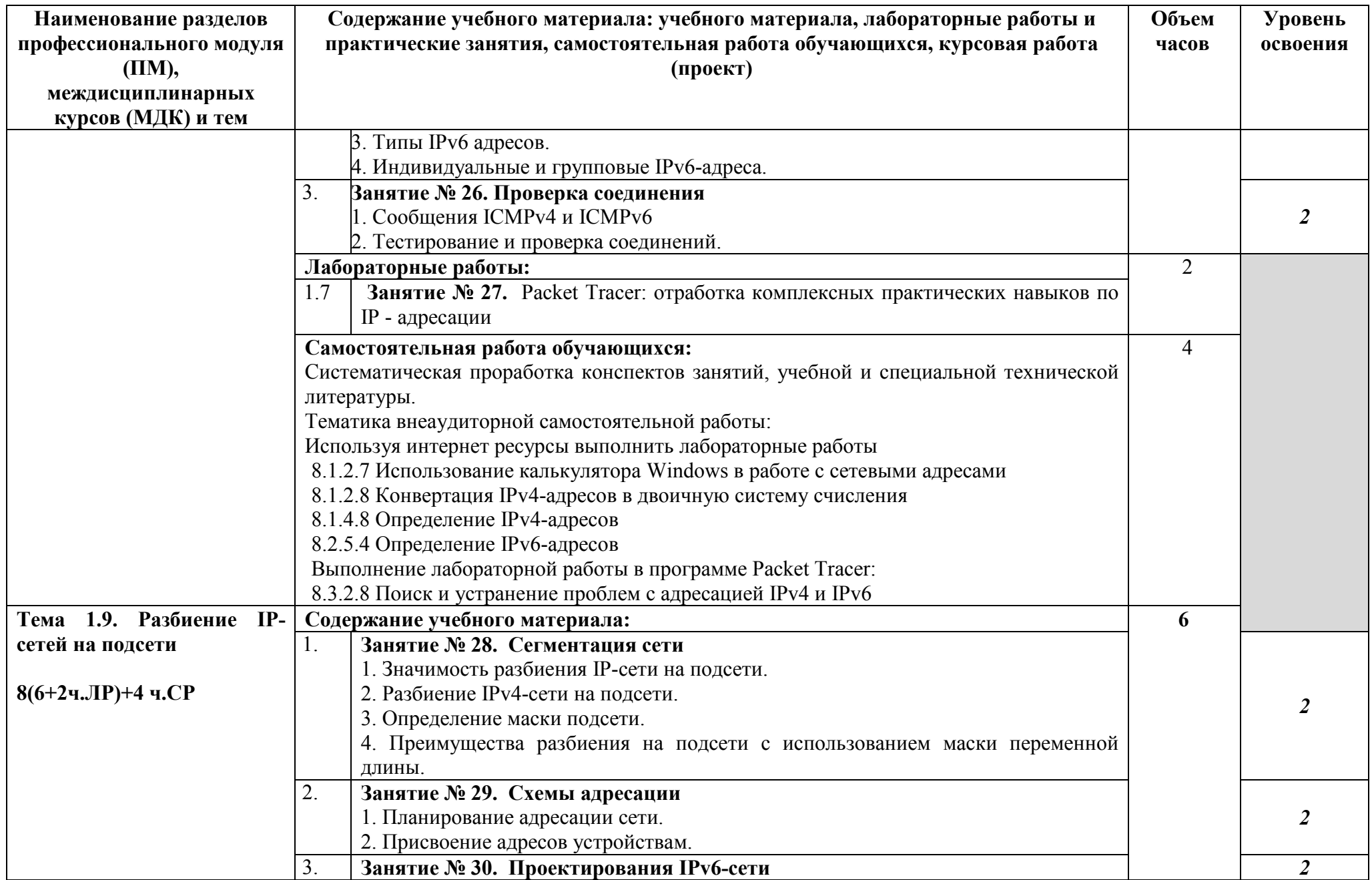

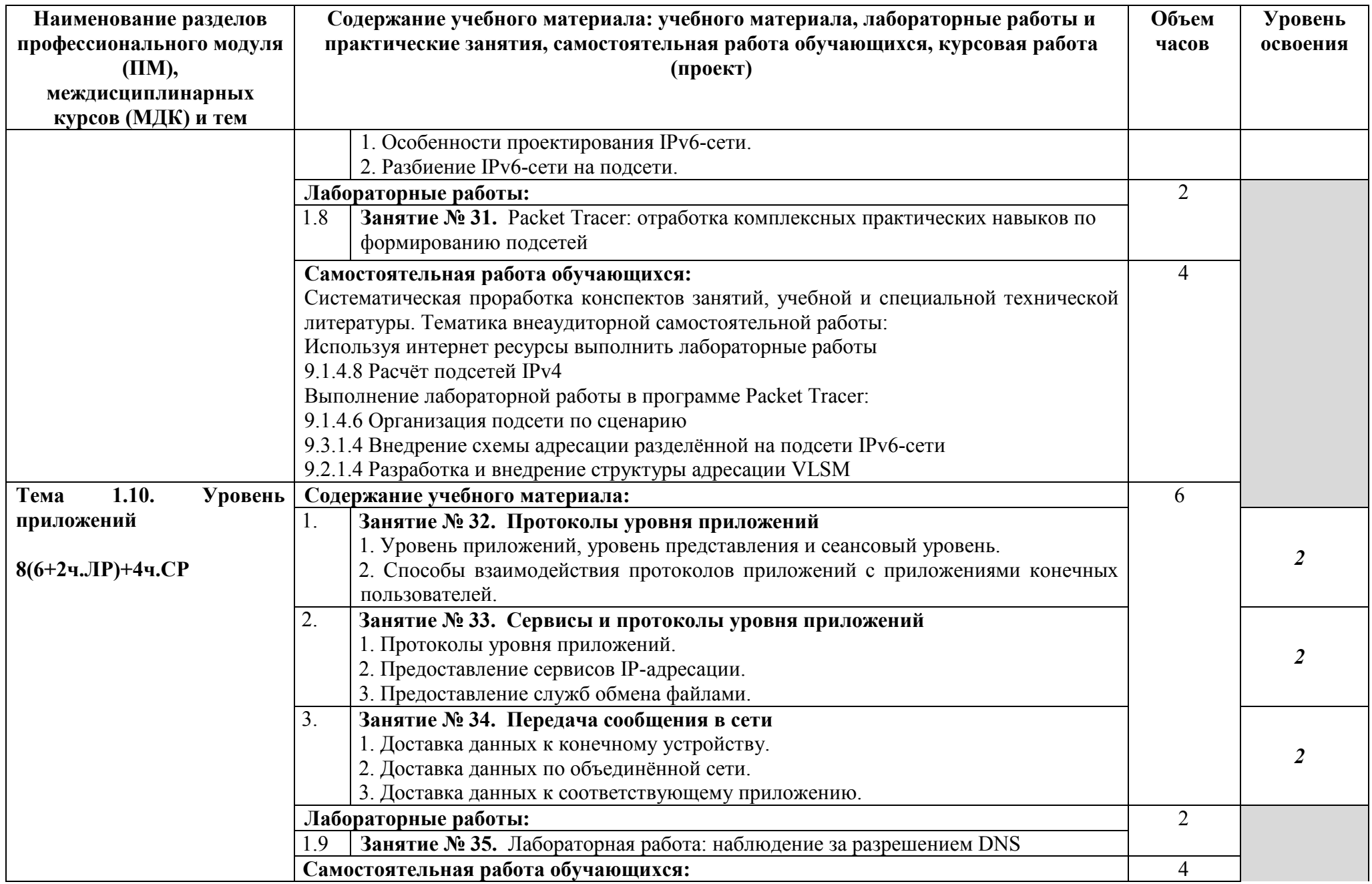

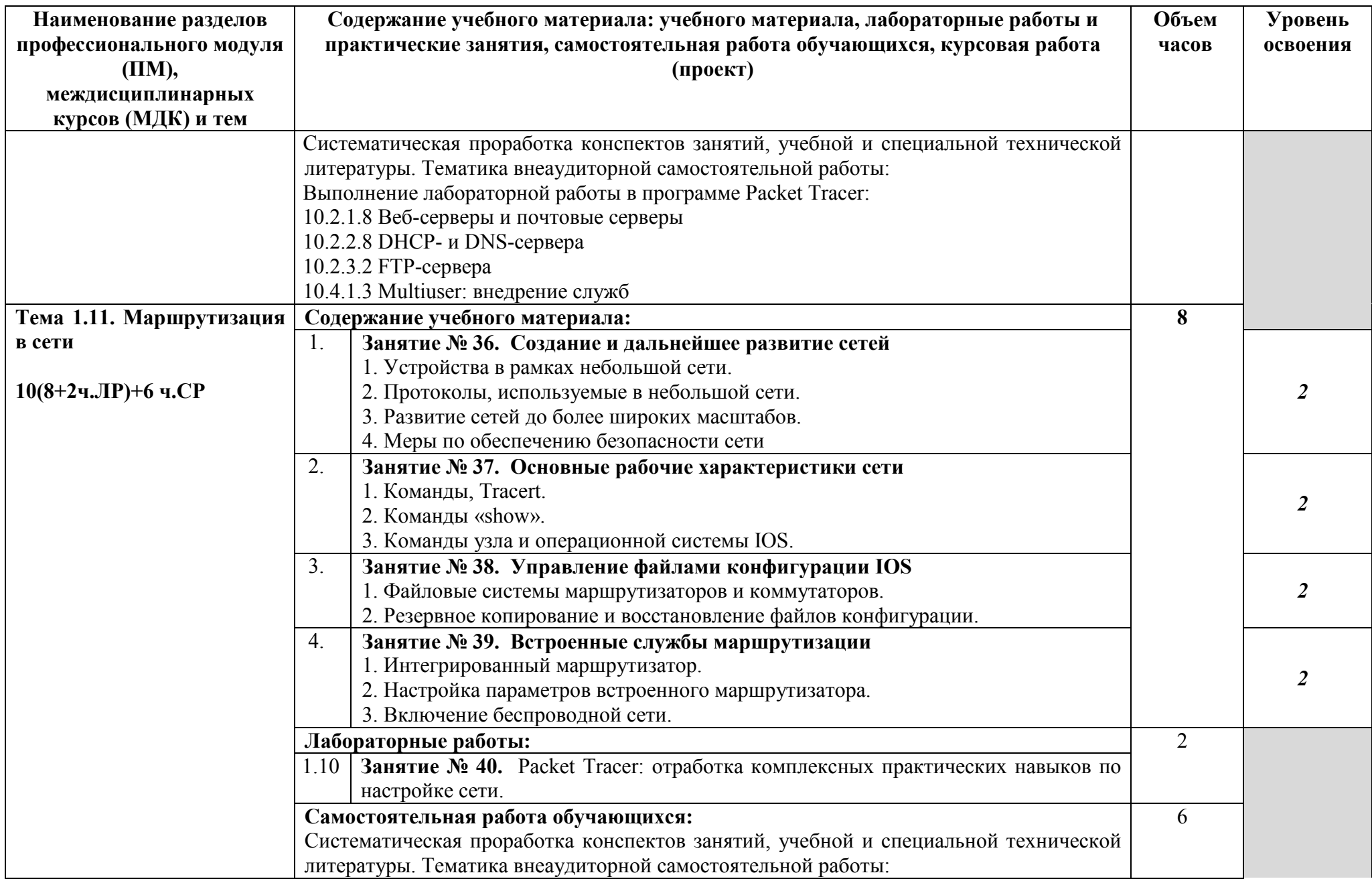

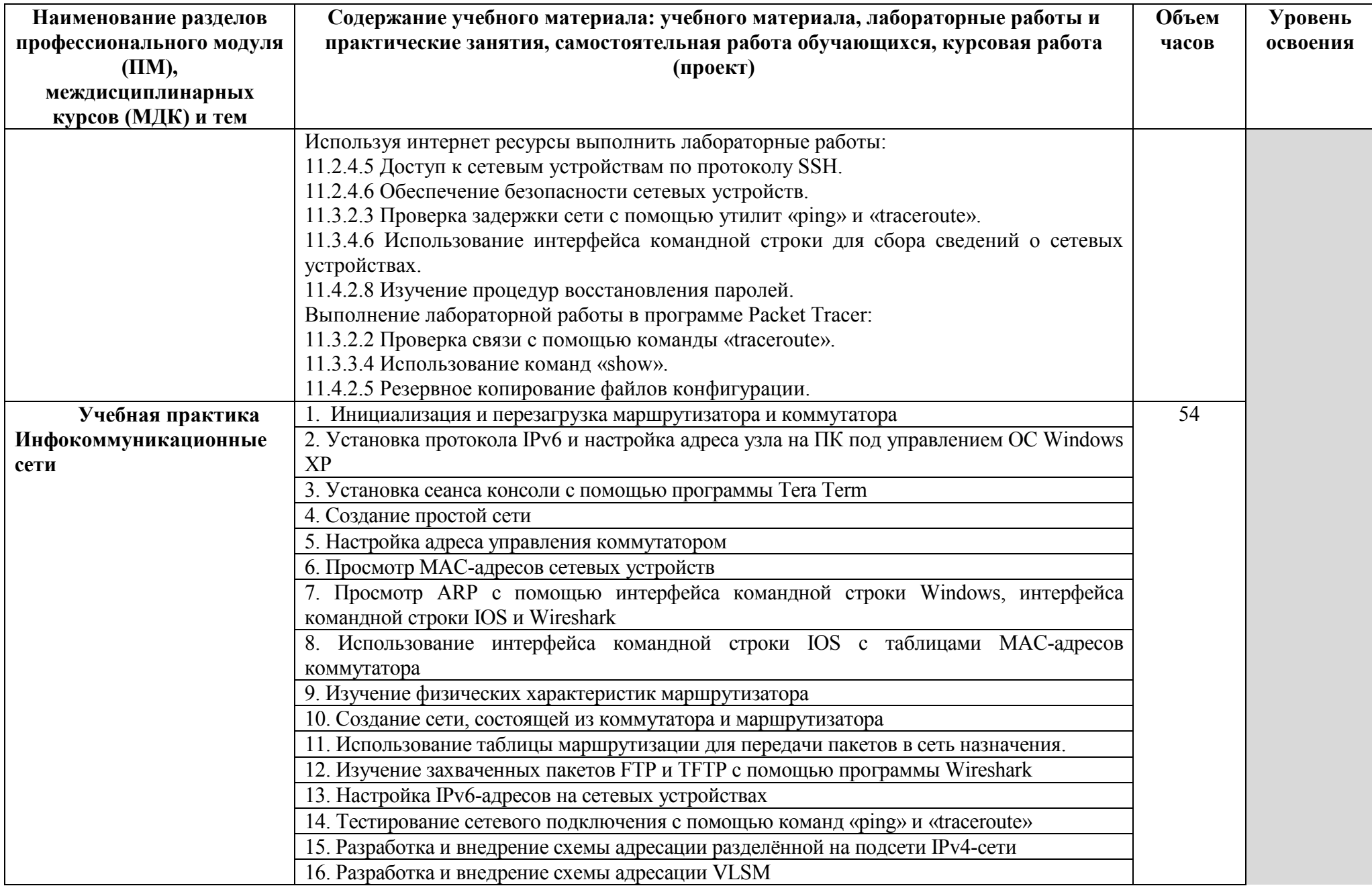

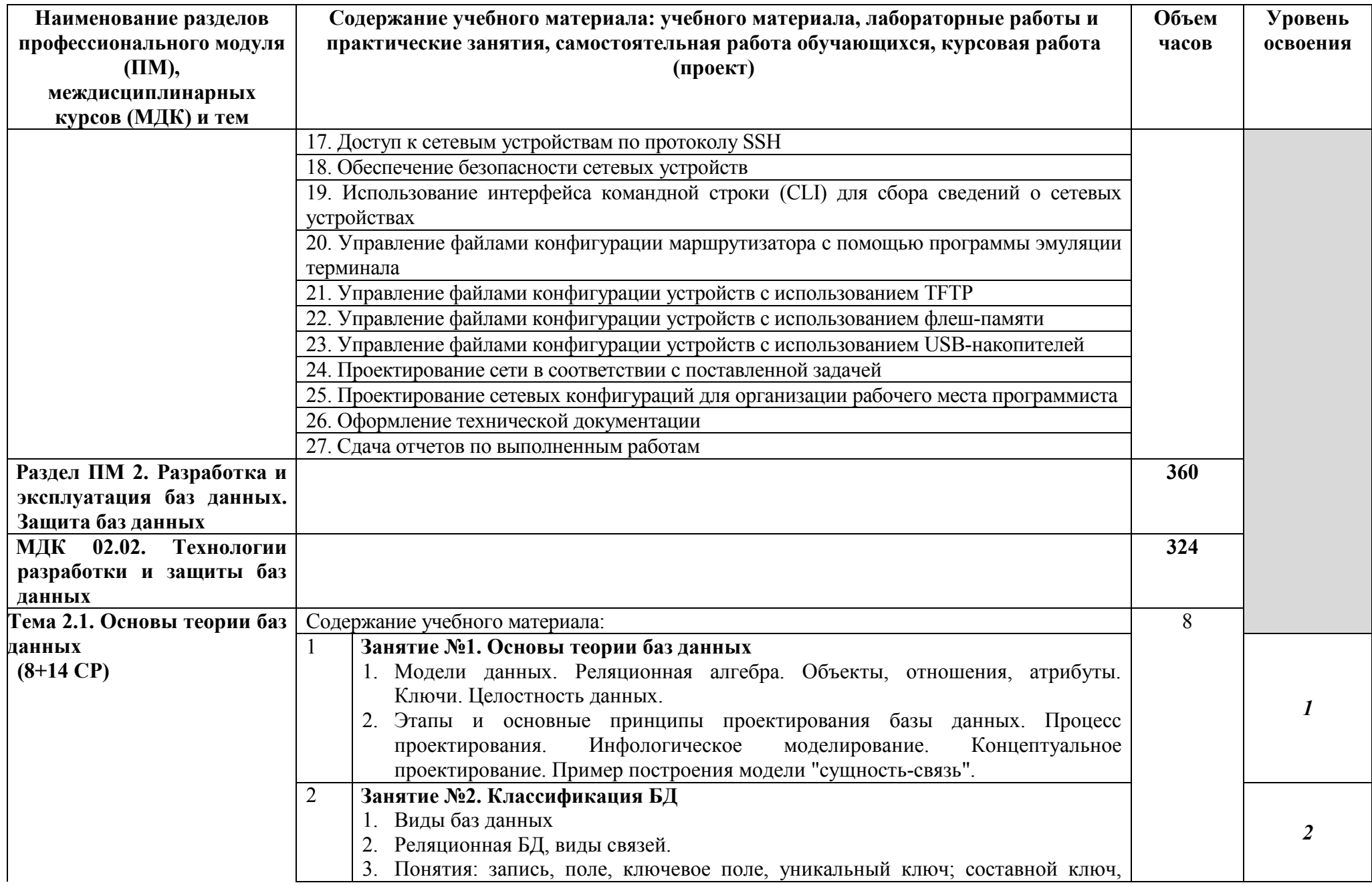

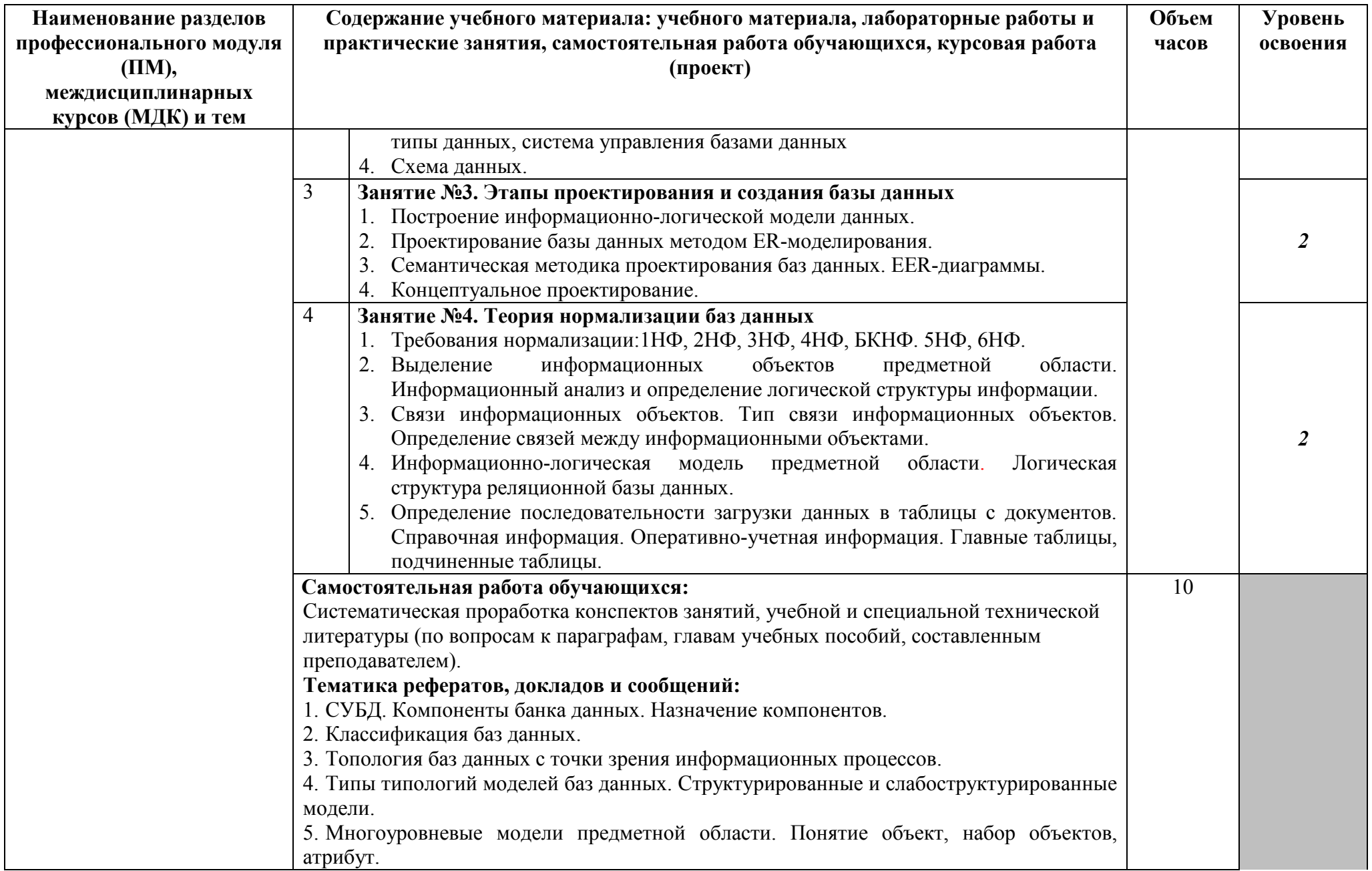

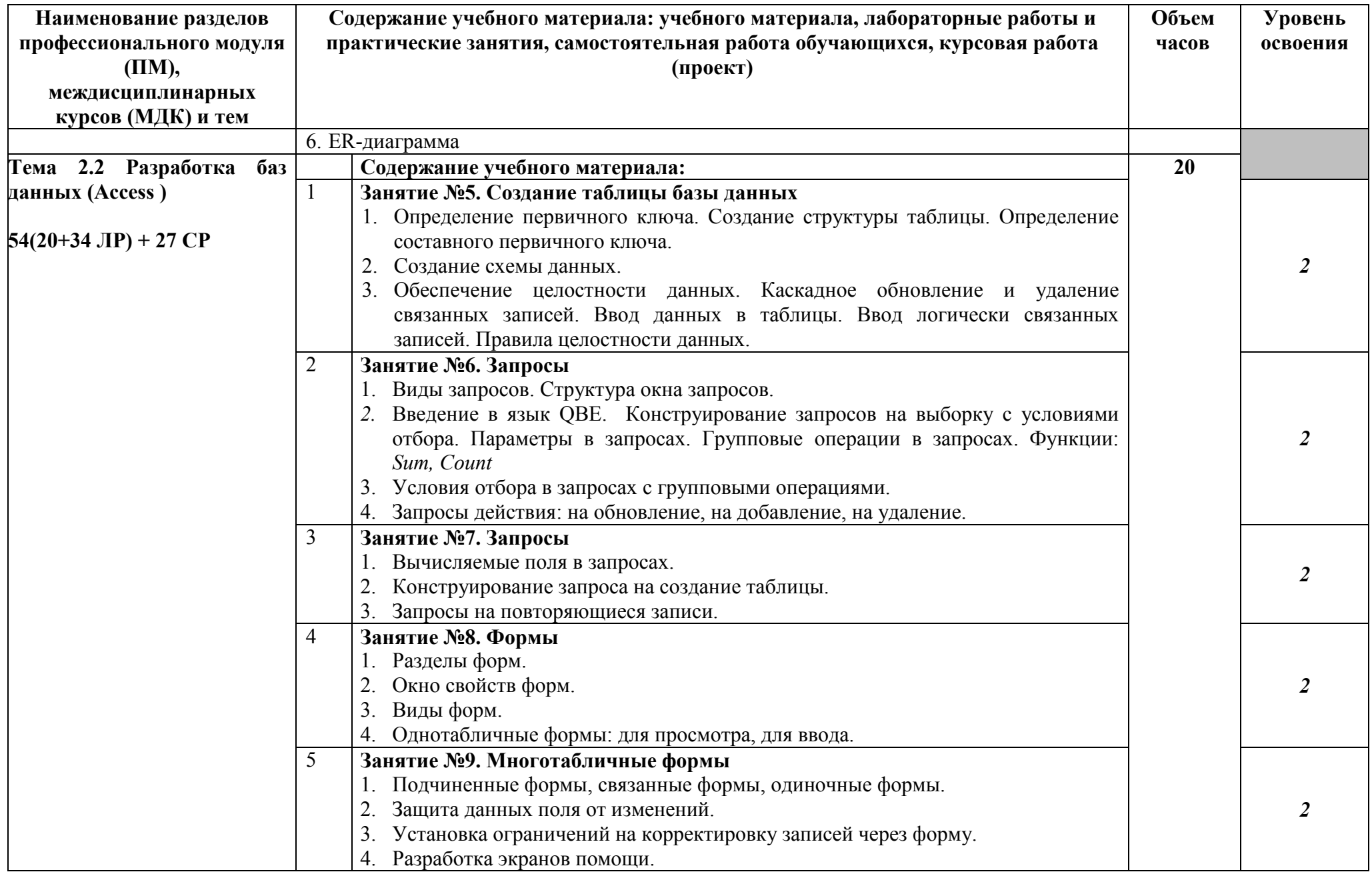

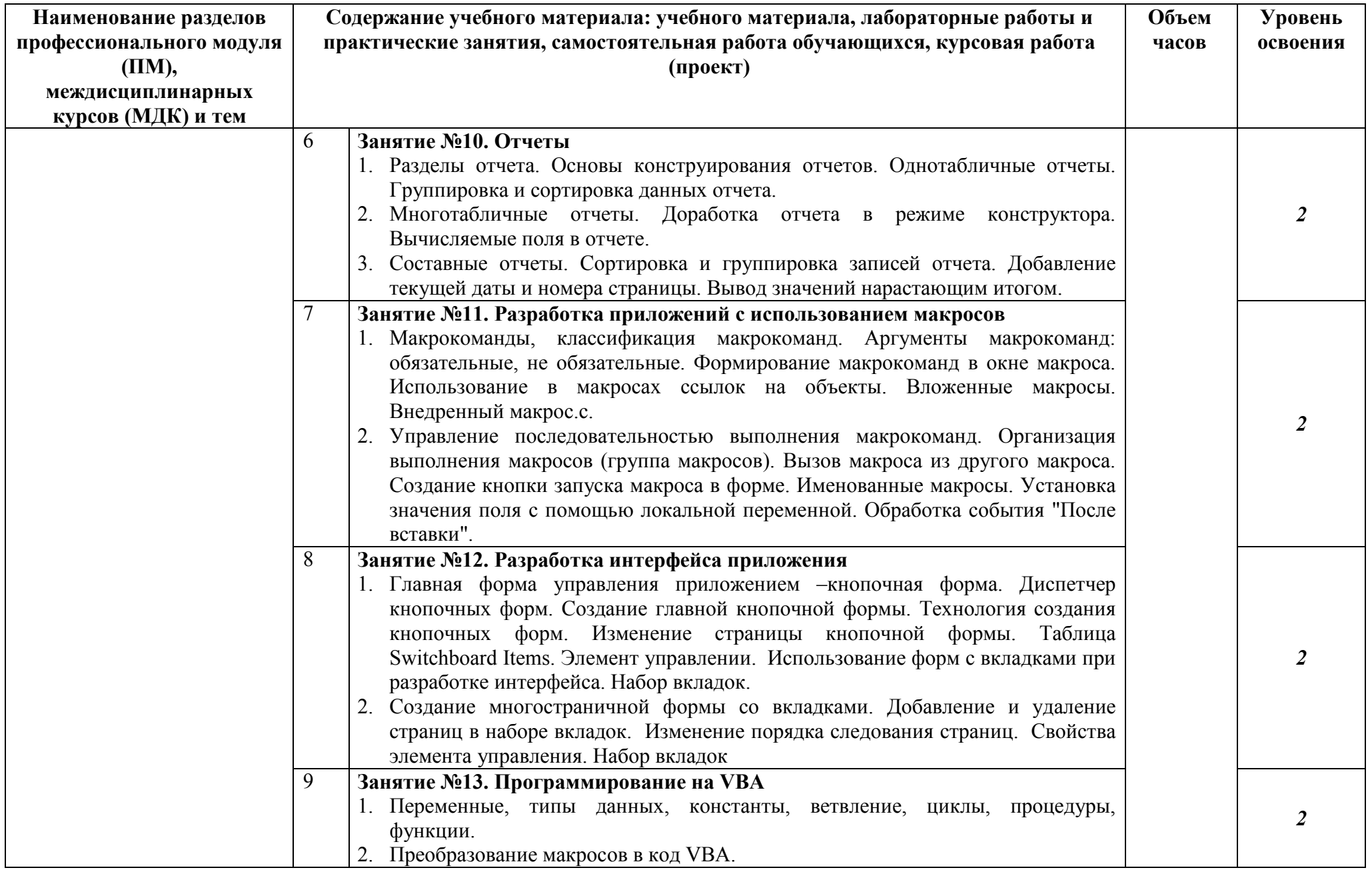

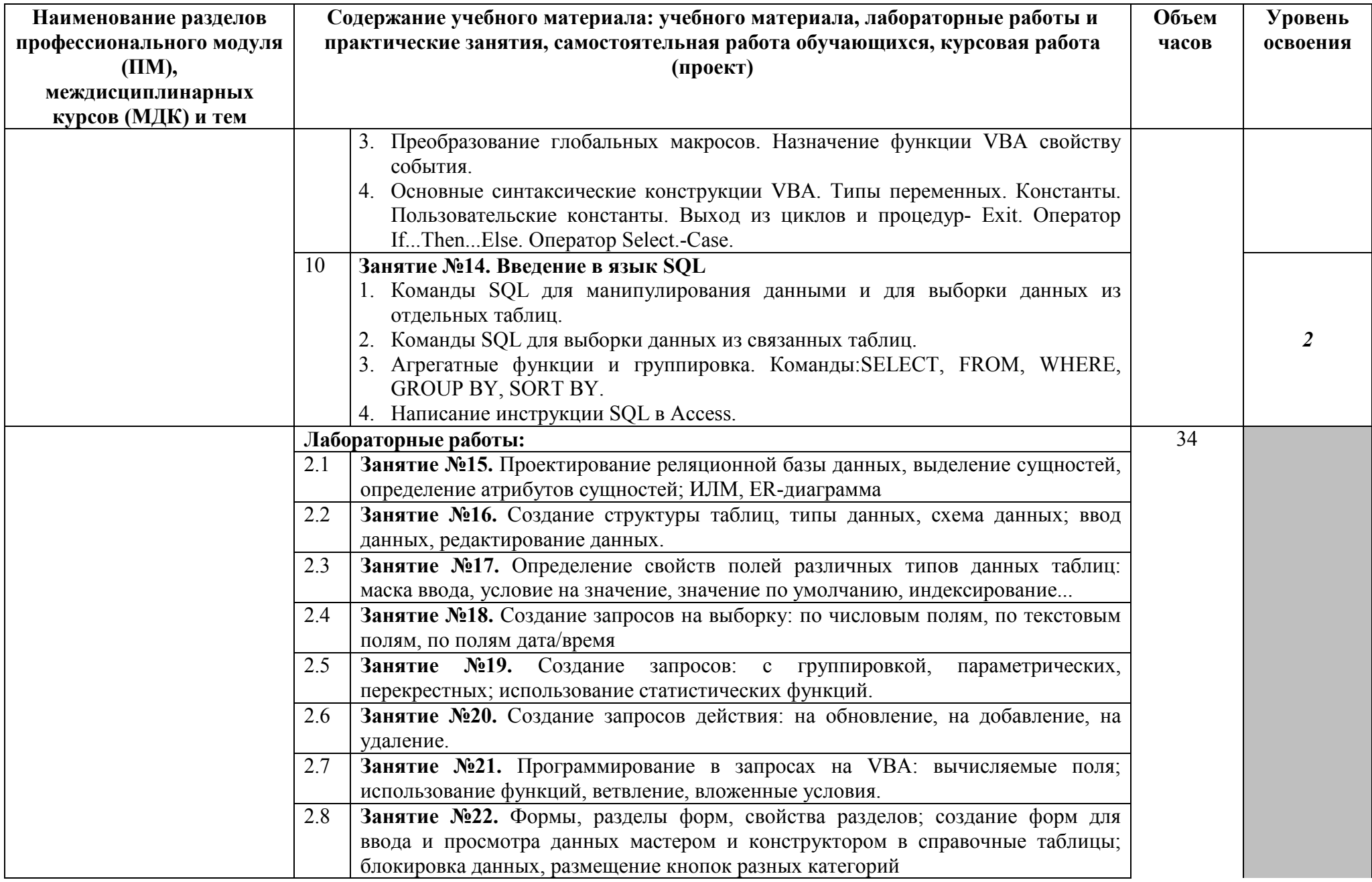

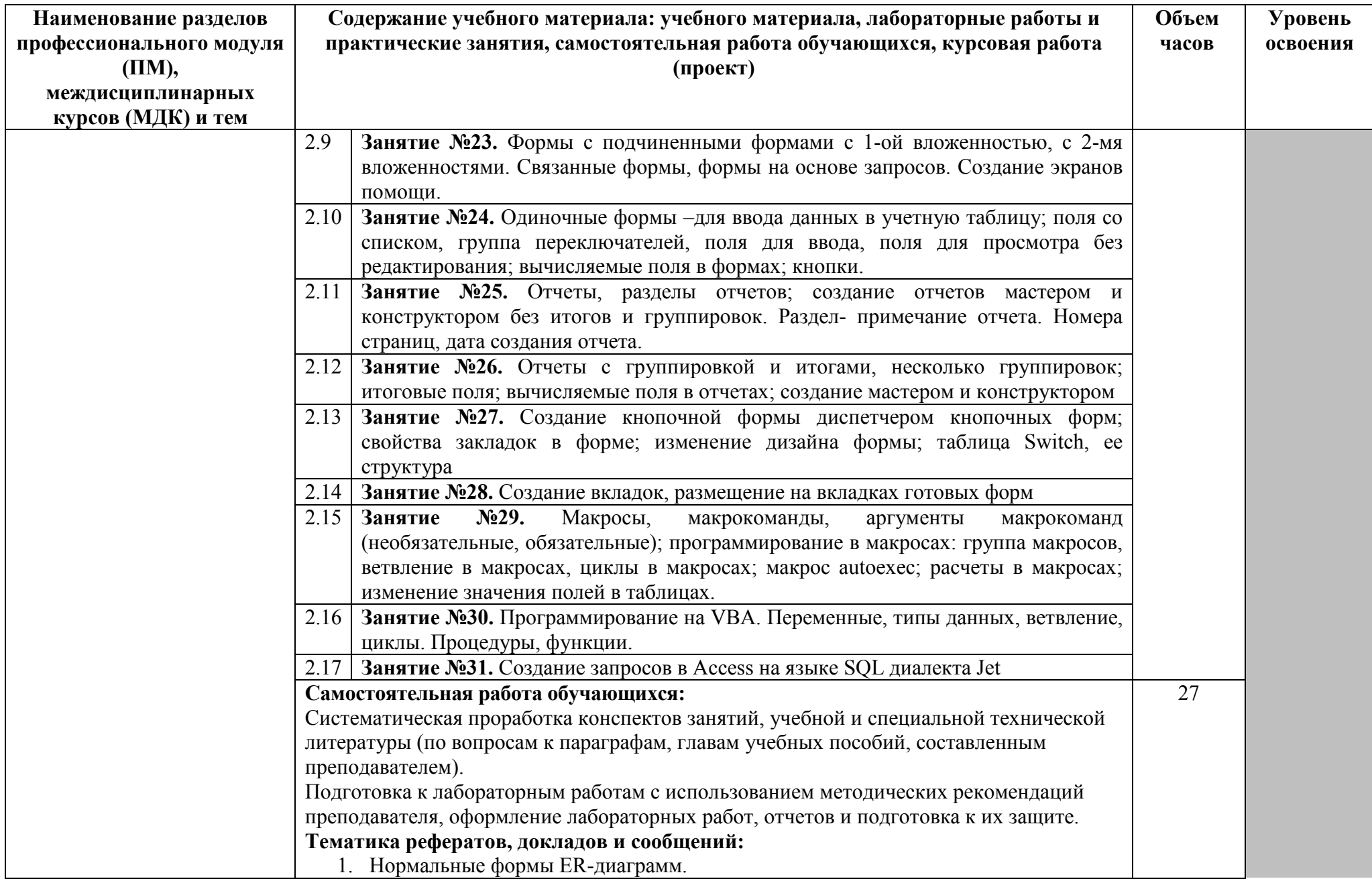

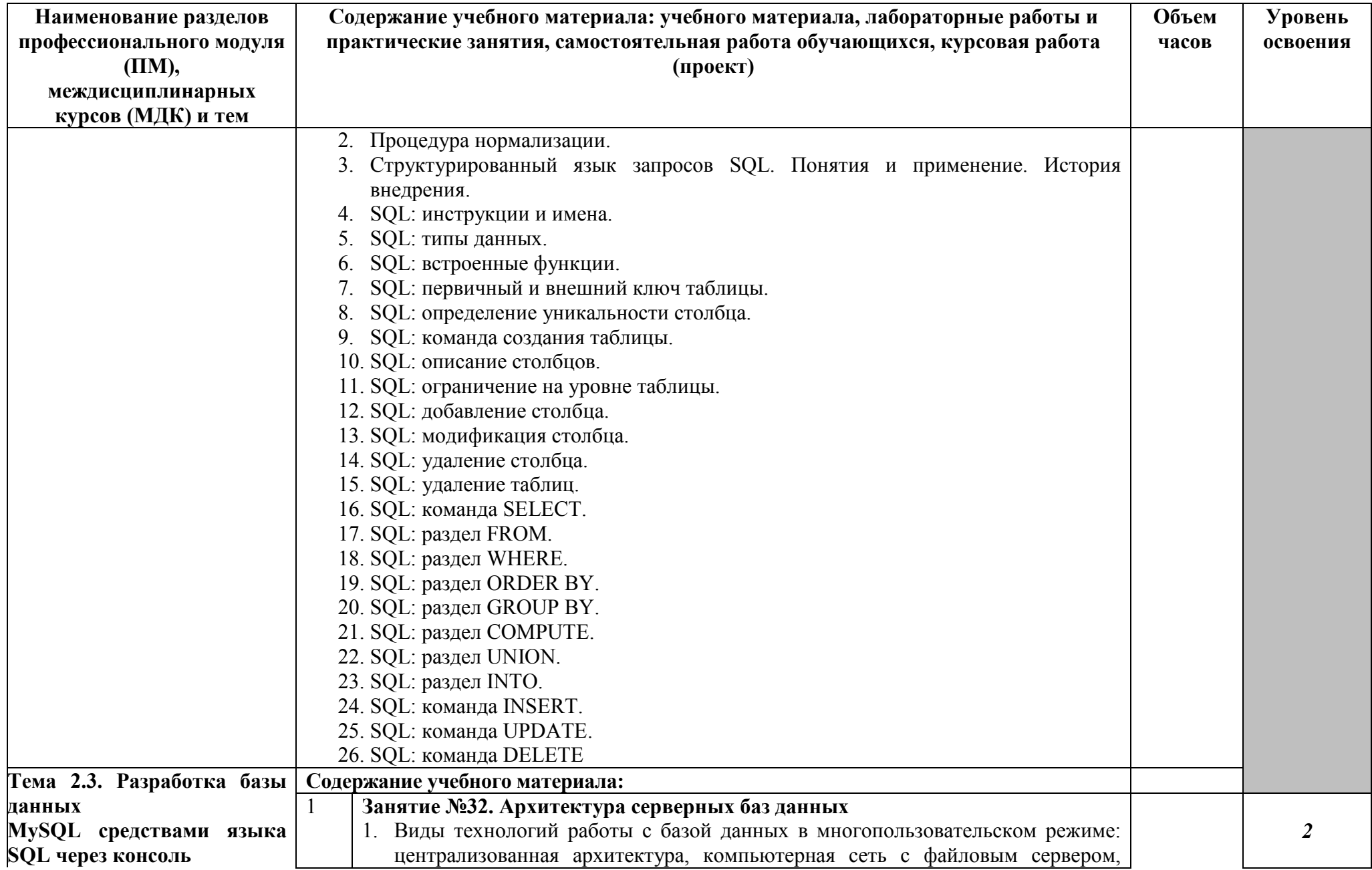

![](_page_25_Picture_223.jpeg)

![](_page_26_Picture_196.jpeg)

![](_page_27_Picture_4.jpeg)

![](_page_28_Picture_4.jpeg)

![](_page_29_Picture_225.jpeg)

![](_page_30_Picture_4.jpeg)

![](_page_31_Picture_4.jpeg)

![](_page_32_Picture_207.jpeg)

![](_page_33_Picture_212.jpeg)

![](_page_34_Picture_4.jpeg)

![](_page_35_Picture_140.jpeg)

![](_page_36_Picture_195.jpeg)

![](_page_37_Picture_190.jpeg)

![](_page_38_Picture_168.jpeg)

![](_page_39_Picture_179.jpeg)

![](_page_40_Picture_4.jpeg)

![](_page_41_Picture_4.jpeg)

![](_page_42_Picture_172.jpeg)

![](_page_43_Picture_173.jpeg)

![](_page_44_Picture_124.jpeg)

Для характеристики уровня освоения учебного материала используются следующие обозначения:

- 1 ознакомительный (узнавание ранее изученных объектов, свойств);
- 2 репродуктивный (выполнение деятельности по образцу, инструкции или под руководством);
- 3 продуктивный (планирование и самостоятельное выполнение деятельности, решение проблемных задач)

## **4. УСЛОВИЯ РЕАЛИЗАЦИИ ПРОГРАММЫ ПРОФЕССИОНАЛЬНОГО МОДУЛЯ**

#### **4.1. Требования к минимальному материально-техническому обеспечению**

Реализация программы модуля предполагает наличие кабинета «операционных систем и сред», лаборатории «информационно-коммуникационных систем», лаборатории «технологии разработки баз данных», полигона учебных баз практики.

#### **Оборудование учебного кабинета:**

- посадочные места по количеству обучающихся.

- рабочее место преподавателя,
- печатные демонстрационные пособия.

Технические средства обучения: персональный компьютер с лицензионным программным обеспечением и мультимедиапроектор.

#### **Оборудование лабораторий и рабочих мест лабораторий:**

- − автоматизированные рабочие места по количеству обучающихся;
- − автоматизированное рабочее место преподавателя;
- − комплект учебно-методических материалов, методические рекомендации и разработки;
- − учебно-методические пособия на СD/DVD дисках;
- − видеоматериалы по разработке программного обеспечения.

Технические средства обучения:

−персональный компьютер с лицензионным программным обеспечением и мультимедиапроектор;

- −рабочие станции с выходом в интернет и сервер;
- − локальная сеть;
- − программное обеспечение общего и профессионального назначения.

Реализация программы модуля предполагает обязательные учебную и производственную практики.

#### **4.2. Информационное обеспечение обучения**

**Перечень рекомендуемых учебных изданий, Интернет-ресурсов, дополнительной литературы**

### **Раздел ПМ 1. Инфокоммуникационные системы и сети МДК.02.01 Инфокоммуникационные системы и сети**

#### **Основные источники:**

- 1. Берлин, А.Н. Основные протоколы Интернет: учебное пособие/А.Н.Берлин. М.: БИНОМ. Лаборатория знаний, Интернет-Университет Информационных Технологий (ИНТУИТ), 2016.
- 2. Гагарина, Л.Г. Введение в инфокоммуникационные технологии: учебное пособие / Л.Г. Гагарина, А.М. Баин и др.; под ред.Л.Г.Гагариной. - М.: ФОРУМ: ИНФРА-М, 2013.
- 3. Ермаков, А.Е. Основы конфигурирования корпоративных сетей Cisco: учебное пособие/А.Е.Ермаков. - М.: Учебно-методический центр по образованию на железнодорожном транспорте, 2013.
- 4. Ибе, О. Компьютерные сети и службы удаленного доступа: учебное пособие/

О.Ибе. - Саратов: Профобразование, 2017.

- 5. Кузин, А.В. Компьютерные сети: учебное пособие для студ. учрежд. СПО/А.В.Кузин. - М.: Форум: ИНФРА-М, 2017.
- 6. Максимов, Н.В. Компьютерные сети: учебное пособие/Н.В.Максимов, И.И.Попов. М.: ФОРУМ, 2017.
- 7. Семенов, Ю.А. Протоколы и алгоритмы маршрутизации в Интернет/ Ю.А. Семенов. - М.: Интернет-Университет Информационных Технологий (ИНТУИТ), 2016.
- 8. Таненбаум, Э. Компьютерные сети/Э.Таненбаум, Д.Уэзеролл. СПб.: Питер, 2014.

#### **Дополнительные источники:**

- 1. Аутентификация. Теория и практика обеспечения безопасного доступа к информационным ресурсам: учебное пособие для вузов/А.А. Афанасьев, Л.Т. Веденьев, А.А. Воронцов, Э.Р. Газизова. - М.: Горячая линия-Телеком, 2012.
- 2. Беспроводные сети Wi-Fi: учебное пособие/А.В.Пролетарский, И.В.Баскаков, Д.Н.Чирков и др. - М.: Интернет-Университет Информационных технологий: БИНОМ. Лаборатория знаний, 2016.
- 3. Васин, Н.Н. Построение сетей на базе коммутаторов и маршрутизаторов/В.Н.Васин. - М.: Интернет-Университет Информационных Технологий (ИНТУИТ), 2016.
- 4. Заика, А.А. Локальные сети и Интернет/ А.А.Заика. М.: Интернет-Университет Информационных Технологий (ИНТУИТ), 2016.
- 5. Ковган, Н.М. Компьютерные сети: учебное пособие для студ. учрежд. СПО/ Н.М. Ковган. - Мн.: РИПО, 2014.
- 6. Новиков, Ю.В. Основы локальных сетей/ Ю.В. Новиков, С.С.В. Кондратенко. М.: Интернет-Университет Информационных Технологий (ИНТУИТ), 2016.
- 7. Партыка, Т.Л. Информационная безопасность: учебное пособие для студ. учредж. СПО /Т.Л.Партыка, И.И.Попов. - М.: Форум: ИНФРА-М, 2017.
- 8. Семенов, Ю.А. Алгоритмы телекоммуникационных сетей. Часть 1. Алгоритмы и протоколы каналов и сетей передачи данных/ Ю.А. Семенов. - М.: Интернет-Университет Информационных Технологий (ИНТУИТ), 2016.
- 9. Смирнова, Е.А. Построение коммутируемых компьютерных сетей /Е.А.Смирнова и [др.].- М.: Интернет-Университет Информационных Технологий (ИНТУИТ), 2016.
- 10. Чекмарев, Ю.В. Вычислительные системы, сети и телекоммуникации/ Ю.В. Чекмарев. - Саратов: Профобразование, 2017.
- 11. Чекмарев, Ю.В. Локальные вычислительные сети: учебное пособие/ Ю.В. Чекмарев. - Саратов: Профобразование, 2017.
- 12. Шаньгин, В.Ф. Защита компьютерной информации. Эффективные методы и средства/ В.Ф. Шаньгин. - Саратов: Профобразование, 2017.

#### **Интернет-ресурсы:**

- 1. Библиотека учебных курсов Microsoft [Электронный ресурс]. Режим доступа: http://msdn.microsoft.com/ru-ru/gg638594, свободный.
- 2. Васин, Н.Н. Маршрутизация и коммутация [Электронный ресурс]/Н.Н.Васин. М.: Интернет-Университет информационных технологий, 2017. - Режим доступа: https://www.intuit.ru/studies/courses/3646/888/info/, свободный.
- 3. Васин, Н.Н. Основы построения сетей пакетной коммутации [Электронный ресурс]/ Н.Н.Васин. - М.: Интернет-Университет информационных технологий, 2017. - Режим доступа: https://www.intuit.ru/studies/courses/3645/887/info/, свободный.
- 4. Васин, Н.Н. Построение сетей на базе коммутаторов и маршрутизаторов [Электронный ресурс]/Н.Н.Васин. - М.: Интернет-Университет информационных технологий,  $2011.$  - Режим доступа: https://www.intuit.ru/studies/courses/636/492/info/, свободный.
- 5. Калачев, А.В. Аппаратные и программные решения для беспроводных сенсорных сетей [Электронный ресурс]/ А.В.Калачев. - М.: Интернет-Университет информационных технологий, 2014. - Режим доступа: https://www.intuit.ru/studies/courses/17346/1168/info/, свободный.
- 6. Молочков, В.П. Работа в программе Cisco Packet Tracer [Электронный ресурс]/В.П.Молочков. - М.: Интернет-Университет информационных технологий, 2016. - Режим доступа: https://www.intuit.ru/studies/courses/3549/791/info/, свободный.
- 7. Морозов, И. Сети Wi-Fi. Компания TRENDnet [Электронный ресурс]/И.Морозов. М.: Интернет-Университет информационных технологий, 2010. - Режим доступа: https://www.intuit.ru/studies/courses/624/480/info/, свободный.
- 8. Небаев, И.А. Разработка единой компьютерной сети передачи данных на базе технологии Ethernet и протокола IP [Электронный ресурс]: учебное пособие к курсовому проектированию/И.А.Небаев; Кафедра обработки и передачи данных  $\text{C}\Pi$ бГУТ. - 2012. - Режим доступа: http://opds.sut.ru/wpcontent/uploads/mu/book\_kspd\_project.pdf, свободный.
- 9. Объём и последовательность изучения: учебная программа CCNA Routing and Switching (Маршрутизация и коммутация CCNA) [Электронный ресурс]. - Режим доступа:

http://www.ciscoeducation.ru/public/userfiles/upload/CCNA\_Routing\_and\_Switching\_S cope\_and\_Sequence.pdf, свободный.

- 10. Олифер, В.Г. Введение в IP-сети [Электронный ресурс]/В.Г.Олифер, Н.А.Олифер//CIT-Forum: Центр информационных технологий. - Режим доступа: http://citforum.ru/nets/ip/contents.shtml, свободный.
- 11. Сайт компании Cisco [Электронный ресурс]. Режим доступа: http://www.cisco.ru/, свободный.
- 12. Сайт компании D-Link [Электронный ресурс].- Режим доступа: http://www.dlink.ru/, свободный.
- 13. Тихий, Я.В. IPv6 для профессионалов [Электронный ресурс]/ Я.В.Тихий. М.: Интернет-Университет информационных технологий, 2016. - Режим доступа: https://www.intuit.ru/studies/courses/11157/1119/info/, свободный.
- 14. Учебная программа CCNA Routing and Switching: Введение в сетевые технологии (примечания к выпуску) CCNA [Электронный ресурс]. - Режим доступа: Routing and Switching Instructor Resource Spotlight, свободный.

## **МДК.02.02 Технология разработки и защиты баз данных**

## **Раздел ПМ 2. Разработка и эксплуатация баз данных. Защита баз данных**

#### **Основные источники:**

- 1. Агальцов, В.П. Базы данных. В 2-х кн. Кн. 2. Распределенные и удаленные базы данных: учебник /В.П.Агальцов. - М.: ФОРУМ: Инфра-М, 2017.
- 2. Алгоритмы категорирования персональных данных для систем автоматизированного проектирования баз данных/ А. В.Благодаров, В. С.С.Зияутдинов, П. А.Корнев, В.Н.Малыш. - М.: Горячая линия-Телеком, 2013.
- 3. Базы данных. Практическое применение СУБД SQL и NoSOL-типа для применения проектирования информационных систем: учебное пособие / С.С.А.Мартишин, В.Л.Симонов, М.В. Храпченко. - М.: ФОРУМ: ИНФРА-М, 2017.
- 4. Голицына, О.Л. Основы проектирования баз данных: учебное пособие для студ. учрежд. СПО/О.Л.Голицына. - М.: ФОРУМ: ИНФРА-М, 2017.
- 5. Дадян, Э.Г. Методы, модели, средства хранения и обработки данных: учебник/Э.Г. Дадян, Ю.А. Зеленков. - М.: Вузовский учебник: Инфра-М, 2017.
- 6. Лазицкас, Е.А. Базы данных и системы управления базами данных: учебное пособие для студ. учрежд. СПО/ Е.А. Лазицкас, И.Н.Загумённикова, П.Г.Гилевский. – Мн.: РИПО, 2016.
- 7. Туманов, В.Е. Основы проектирования реляционных баз данных/В.Е.Туманов. М.: Интернет-Университет Информационных Технологий (ИНТУИТ), 2016.
- 8. Федорова, Г.Н. Разработка и администрирование баз данных: учебник для студ. учрежд. СПО/Г.Н.Федорова.- М.: Академия, 2015.

#### **Дополнительные источники:**

- 1. Агальцов, В.П. Базы данных. В 2-х кн. Кн. 1. Локальные базы данных/В.П.Агальцов. - М.: ФОРУМ: Инфра-М, 2012.
- 2. Баранчиков, А. И. Алгоритмы и модели ограничения доступа к записям БД/ А.И.Баранчиков, П. А. Баранчиков, А. Н. Пылькин. - М.: Горячая линия -Телеком, 2011.
- 3. Беленькая, М. Н. Администрирование в информационных системах: учебное пособие для вузов/ М.Н.Беленькая, С.С. Т.Малиновский, Н. В. Яковенко. - М.: Горячая линия-Телеком, 2011.
- 4. Васильков, А.В. Безопасность и управление доступом в информационных системах: учебное пособие для СПО /А.В.Васильков, И.А.Васильков. - М.: ФОРУМ, 2017.
- 5. Аутентификация. Теория и практика обеспечения безопасного доступа к информационным ресурсам: учебное пособие для вузов/А.А. Афанасьев, Л.Т. Веденьев, А.А. Воронцов, Э.Р. Газизова. - М.: Горячая линия-Телеком, 2012.
- 6. Гагарина, Л.Г. Разработка и эксплуатация автоматизированных информационных систем: учебное пособие для студ. учрежд. СПО/ Л.Г.Гагарина. - М.: ФОРУМ: ИНФРА-М, 2017.
- 7. Карпова, И.П. Базы данных /И.П.Карпова. СПб.: Питер, 2013.
- 8. Королева, О.Н. Базы данных: курс лекций/ О.Н.Королева, А.В.Мажукин, Т.В.Королева. - М.: Московский гуманитарный университет, 2012.
- 9. Кумскова, И.А. Базы данных: учебное пособие для студ. учрежд. СПО/И.А.Кумскова. – М.: КНОРУС, 2016.
- 10. Полякова, Л.Н. Основы SQL/Л.Н.Полякова. М.: Интернет-Университет Информационных Технологий (ИНТУИТ), 2016.
- 11. Проектирование и реализация баз данных в СУБД MySQL с использованием MySQL Workbench: учебное пособие / С.А. Мартишин и др. - М.: ФОРУМ: Инфра-М, 2012.
- 12. Тарасов, С.В. СУБД для программиста. Базы данных изнутри: практическое пособие/ С.С.В.Тарасов. - М.: СОЛОН-Пресс, 2015.
- 13. Фиайли, К. SQL/ Крис Фиайли. Саратов: Профобразование, 2017.
- 14. Фуфаев, Э.В. Базы данных: учебное пособие для студ. учреждений СПО/Э.В.Фуфаев, Д.Э.Фуфаев. - 6-е изд, стер. - М.: Академия, 2011.
- 15. Шаньгин, В.Ф. Защита компьютерной информации. Эффективные методы и средства. – Саратов: Профобразование, 2017.
- 16. Швецов В.И. Базы данных/В.И.Швецов. М.: Интернет-Университет Информационных Технологий (ИНТУИТ), 2016.
- 17. Шустова, Л.И. Базы данных / Л.И.Шустова, О.В.Тараканов. М.: ИНФРА-М, 2017.

## **Интернет-ресурсы:**

- 1. CIT-Forum: Центр информационных технологий [Электронный ресурс]. Режим доступа:http://citforum.ru/, свободный.
- 2. CodeNet все для программиста [Электронный ресурс]. Режим доступа: http://www.codenet.ru/, свободный.
- 3. Библиотека учебных курсов Microsoft [Электронный ресурс]. Режим доступа: http://msdn.microsoft.com/ru-ru/gg638594, свободный.
- 4. Интернет Университет информационных технологий Интуит (Национальный Открытый университет). Библиотека учебных курсов. Базы данных [Электронный ресурс]. - Режим доступа: https://www.intuit.ru/studies/courses?service=0&option\_id=3&service\_path=1/, свободный.
- 5. Материалы Microsoft Virtual Academy [Электронный ресурс]. Режим доступа: https://www.microsoftvirtualacademy.com/Home.aspx, свободный.
- 6. Материалы конференции DevCon [Электронный ресурс]. Режим доступа: http://www.msdevcon.ru/, свободный.
- 7. Базы данных [Электронный ресурс]: учебно-методические материалы / Кафедра ЮНЕСКО по новым информационным технологиям КемГУ. - Режим доступа: http://unesco.kemsu.ru/study\_work/method.htm , свободный.
- 8. Чертовской, В.Д. Базы и банки данных [Электронный ресурс]: учебное пособие/В.Д.Чертовской; Московский государственный университет печати; Центр дистанционного образования МГУП. - Режим доступа: http://www.hi-edu.ru/ebooks/xbook099/01/, свободный.
- 9. Щербинин, П. Базы данных [Электронный ресурс]/П.Щербинин. М.: Интернет-Университет информационных технологий, 2015. - Режим доступа: https://www.intuit.ru/studies/courses/3499/741/info/, свободный.

#### **4.3. Общие требования к организации образовательного процесса**

Освоению модуля «Разработка и администрирование баз данных» должно предшествовать изучение дисциплин:

- − Основы программирования
- − Теория алгоритмов
- − Операционные системы;
- − Архитектура компьютерных систем;
- − Информационные технологии.

Лекционно-практические занятия проводятся в специализированном классе. Производственное обучение обучающихся, осваивающих образовательные программы СПО осуществляется в учебных лабораториях, а также на предприятиях, в учреждениях и организациях различных организационно-правовых форм на основе прямых договоров, заключаемых между предприятием и образовательным учреждением.

При подготовке к квалификационному экзамену обучающимся оказываются консультации.

Во время самостоятельной подготовки учащимся должен быть предоставлен доступ в Интернет.

Обязательным условием допуска к учебной практике является освоение междисциплинарного курса (МДК)

Обязательным условием допуска к производственной практике (по профилю специальности) в рамках профессионального модуля ПМ.02 «Разработка и администрирование баз данных» является освоение соответствующих междисциплинарных курсов и учебных практик.

### **5. КОНТРОЛЬ И ОЦЕНКА РЕЗУЛЬТАТОВ ОСВОЕНИЯ ПРОФЕССИОНАЛЬНОГО МОДУЛЯ**

**Контроль и оценка** результатов освоения междисциплинарных курсов осуществляется преподавателем в процессе проведения занятий, проверке домашних заданий, контрольных работ, тестирования, а также оценки выполнения обучающимися самостоятельных работ, индивидуальных заданий, проектов, исследований. Промежуточная аттестация по междисциплинарным курсам проводится в форме дифференцированных зачётов или защиты курсовой работы.

**Контроль и оценка** результатов освоения профессиональных компетенций осуществляется при проведении экзаменационной комиссией экзамена квалификационного с использованием контрольно-оценочных средств (КОС) позволяющих оценить освоенные компетенции.

Основными показателям результатов подготовки являются освоение профессиональных компетенций:

![](_page_50_Picture_280.jpeg)

![](_page_51_Picture_229.jpeg)

![](_page_52_Picture_10.jpeg)

Формы и методы контроля и оценки результатов обучения должны позволять проверять у обучающихся не только сформированность профессиональных компетенций, но и развитие общих компетенций и обеспечивающих их умений.

![](_page_52_Picture_11.jpeg)

![](_page_53_Picture_376.jpeg)

Приложение 1

## КОНКРЕТИЗАЦИЯ РЕЗУЛЬТАТОВ ОСВОЕНИЯ ПМ

![](_page_54_Picture_10.jpeg)

![](_page_55_Picture_4.jpeg)

![](_page_56_Picture_4.jpeg)

![](_page_57_Picture_4.jpeg)

![](_page_58_Picture_4.jpeg)

![](_page_59_Picture_193.jpeg)

![](_page_60_Picture_4.jpeg)

![](_page_61_Picture_4.jpeg)

![](_page_62_Picture_4.jpeg)

![](_page_63_Picture_213.jpeg)

- 1.3.1.3 Составление карты сети Интернет
- 3.2.3.6 Изучение сетевых стандартов
- 3.2.4.7 Изучение документов RFC

## Тематика рефератов, заданий, докладов и сообщений:

- Обеспечение непротиворечивости и целостности реляционной модели ограничениями данных. целостности.
- Явные ограничения.
- Внутренние ограничения.
- Правило гарантированного доступа,
- Правило поддержки  $\bullet$ недействительных значений.
- Правило динамического каталога.  $\bullet$
- Правило исчерпывающего  $\bullet$ подъязыка данных.
- Правило обновления  $\bullet$ представлений.
- Правило добавления, обновления и удаления.
- $\bullet$ Правило независимости физических ланных
- Правило независимости логических ланных.
- Правило независимости условий  $\bullet$ целостности.
- Правило независимости  $\bullet$ распространения.
- Правило единственности.  $\bullet$

Оформление в виде конспекта основных положений по темам:

- Математическая логика
- Высказывание.
- Переменные -высказываниями.
- Конъюнкция.  $\bullet$
- Дизъюнкция.  $\bullet$
- Отрицание.
- Логическое исключающее ИЛИ.
- Импликания
- Двойная импликация или эквиваленция.
- $\bullet$ Основные формулы алгебры логики:
- Законы коммутативности,
- Законы ассоциативности.
- Законы идемпотентности.
- Законы дистрибутивности.
- Порядок выполнения операций.  $\bullet$

![](_page_65_Picture_166.jpeg)

![](_page_66_Picture_297.jpeg)

Приложение 2

## **Информационные ресурсы, используемые при выполнении самостоятельной работы**

\*рекомендуется пользоваться Интернет-ресурсами при самостоятельной работе по всем разделам дисциплины

![](_page_66_Picture_298.jpeg)

МДК 02.01 Инфокоммуникационные системы и сети

| Занятие №31 | $[8]$ , c.c.648-656                    |
|-------------|----------------------------------------|
| Занятие №32 | [8], c.c.656-685, [1], c.c.c.c.308-314 |
| Занятие №33 | [8], c.c.687-739, [1], c.c.c.c.314-330 |
| Занятие №34 | [8], c.c.648-653, [1], c.c.330-362     |
| Занятие №35 | $[8]$ , c.c. 574-618                   |
| Занятие №36 | $[8]$ , c.c. 34-44                     |
| Занятие №37 | $[1]$ , c.c. 281-308                   |
| Занятие №38 | $[8]$ , c.c.439-451                    |
| Занятие №39 | $[1]$ , c.c. 194-206                   |
| Занятие №40 | $[1]$ , c.c. 194-206                   |

МДК 02.02 Технология разработки и защиты баз данных

![](_page_67_Picture_634.jpeg)

![](_page_68_Picture_672.jpeg)

![](_page_69_Picture_223.jpeg)

![](_page_70_Picture_187.jpeg)